The UMFLocale class holds functions for using UMF's localization/translation system.

## **UMFLocale**

- [Locale](https://umodframework.com/wiki/api:umflocale:locale)
- [Get](https://umodframework.com/wiki/api:umflocale:get)
- [Add](https://umodframework.com/wiki/api:umflocale:add)

From: <https://umodframework.com/wiki/> - **UMF Wiki**

Permanent link: **<https://umodframework.com/wiki/api:umflocale:start>**

Last update: **2019/06/28 01:21**

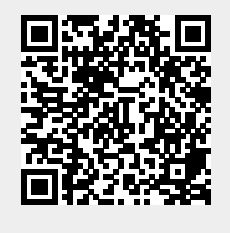